# Package 'SCBN'

May 14, 2024

Type Package

Title A statistical normalization method and differential expression analysis for RNA-seq data between different species

Version 1.23.0

Author Yan Zhou

Maintainer Yan Zhou <2160090406@email.szu.edu.cn>

Description This package provides a scale based normalization (SCBN) method to identify genes with differential expression between different species. It takes into account the available knowledge of conserved orthologous genes and the hypothesis testing framework to detect differentially expressed orthologous genes. The method on this package are described in the article 'A statistical normalization method and differential expression analysis for RNA-seq data between different species' by Yan Zhou, Jiadi Zhu, Tiejun Tong, Junhui Wang, Bingqing Lin, Jun Zhang (2018, pending publication).

License GPL-2

Encoding UTF-8

LazyData true

**Depends** R  $(>= 3.5.0)$ 

Suggests knitr,rmarkdown,BiocStyle,BiocManager

VignetteBuilder knitr

RoxygenNote 6.0.1

Imports stats

biocViews DifferentialExpression, GeneExpression, Normalization

git\_url https://git.bioconductor.org/packages/SCBN

git branch devel

git\_last\_commit 43fd99b

git\_last\_commit\_date 2024-04-30

Repository Bioconductor 3.20

Date/Publication 2024-05-13

# <span id="page-1-0"></span>**Contents**

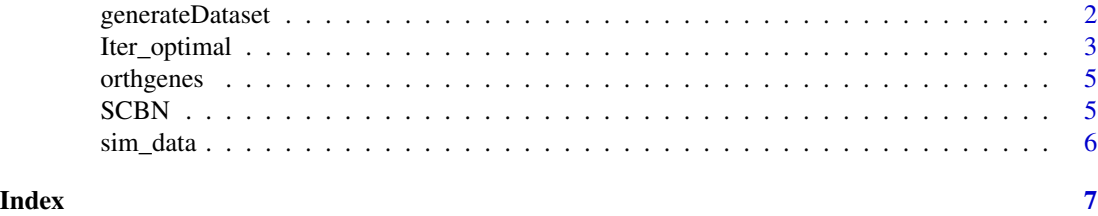

generateDataset *Generate simulation data for different species*

# Description

To generate RNA-seq genes between different species.

# Usage

```
generateDataset(commonTags=15000, uniqueTags=c(1000, 3000),
                       unmapped=c(4000, 2000),group=c(1, 2),
                       libLimits=c(.9, 1.1)*1e6, empiricalDist=NULL,
                       genelength, randomRate=1/100,
                       pDifferential=.05, pUp=.5, foldDifference=2)
```
# Arguments

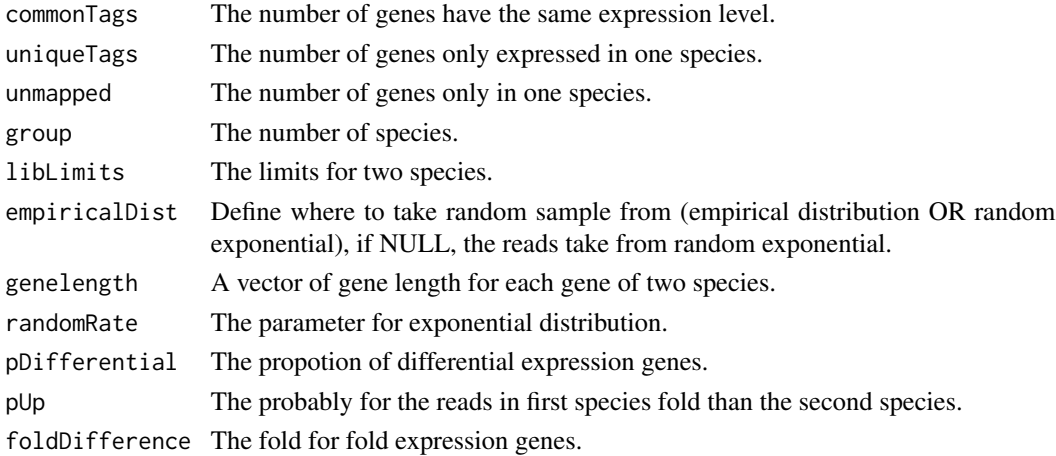

# Value

list(.) A list of output, "DATAN" represents the read counts for the first species, "DATAM" represents the read counts for the second species, "trueFactors" represents the true scaling factor for data, "group" represents the number of species, "libSizes" represents the library size for data, "differentialInd" represents the ID for differential expression genes, "commonInd" represents the ID for common expression genes.

# <span id="page-2-0"></span>Iter\_optimal 3

# Examples

```
data(orthgenes)
orthgenes[, 6:9] <- round(orthgenes[, 6:9])
orthgenes1 <- orthgenes[!(is.na(orthgenes[,6])|is.na(orthgenes[,7])|
                       is.na(orthgenes[,8])|is.na(orthgenes[,9])), ]
sim_data <- generateDataset(commonTags=5000, uniqueTags=c(100, 300),
                            unmapped=c(400, 200),group=c(1, 2),
                            libLimits=c(.9, 1.1)*1e6,
                            empiricalDist=orthgenes1[, 6],
                            genelength=orthgenes1[, 2], randomRate=1/100,
                            pDifferential=.05, pUp=.5, foldDifference=2)
```

```
Iter_optimal Iteration to find the optimal value A iteration process to compute the
                          normalization factor to identify difference expression(DE) of genes be-
                          tween different species
```
# Description

Iteration to find the optimal value A iteration process to compute the normalization factor to identify difference expression(DE) of genes between different species

Set the initial value Using median method to compute the normalization factor to identify difference expression (DE) of genes between different species

Compute the false discovery rate Compute the p-value for each orthologous genes between different species

# Usage

```
Iter_optimal(scale, orth_gene, hkind, a)
```

```
MediancalcNorm(orth_gene, hkind)
```
sageTestNew(x, y, lengthx, lengthy, n1, n2, scale)

# Arguments

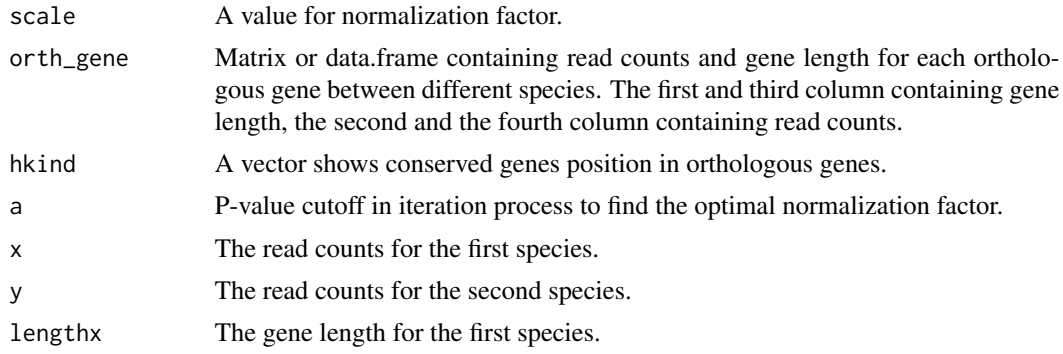

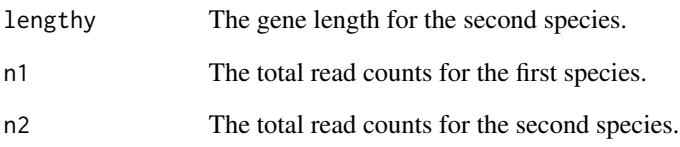

# Value

factor Computed normalization factor.

scale Computed Normalization factor.

p\_value P-values for each orthologous genes between different species.

# Functions

- Iter\_optimal: obtain the optimal normalization value.
- MediancalcNorm: get scaling factor for different species.
- sageTestNew: obtain the p-value for each orthologous genes between different species.

# References

Brawand D, Soumillon M, Necsulea A, Julien P, Csardi G, Harrigan P, et al. The evolution of gene expression levels in mammalian organs. Nature. 2011;478:343-348.

# Examples

```
data(sim_data)
scale <- MediancalcNorm(orth_gene=sim_data, hkind=1:1000)
Iter_optimal(scale=scale, orth_gene=sim_data, hkind=1:1000, a=0.05)
data(sim_data)
MediancalcNorm(orth_gene=sim_data, hkind=1:1000)
data(sim_data)
orth_gene <- sim_data
hkind <- 1:1000
scale <- MediancalcNorm(orth_gene=orth_gene, hkind=hkind)
x <- orth_gene[, 2]
y <- orth_gene[, 4]
lengthx <- orth_gene[, 1]
lengthy <- orth_gene[, 3]
n1 \le -\text{sum}(x)n2 \le -\text{sum}(y)p_value <- sageTestNew(x, y, lengthx, lengthy, n1, n2, scale)
```
<span id="page-4-0"></span>

# Description

This data set gives 27821 orthologous genes which include read counts and genes length between the two different species.

# Usage

orthgenes

# Format

A data.frame containing 27821 orthologous genes.

# Source

Brawand D, Soumillon M, Necsulea A, Julien P, Csardi G, Harrigan P, et al. The evolution of gene expression levels in mammalian organs. Nature. 2011;478:343-348.

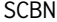

Compute the normalization factor to identify difference expression *(DE) of genes between different species*

# Description

To normalize read counts and identify difference expression(DE) of orthologous genes between different species.

## Usage

SCBN(orth\_gene, hkind, a=0.05)

### Arguments

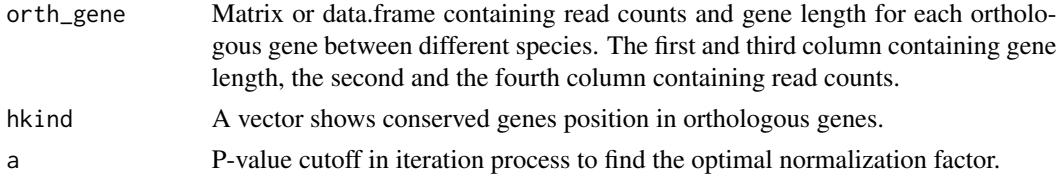

#### Value

list(.) A list of computed normalization factors, "median\_val" represents foctors computed by median methods, "scbn\_val" represents factors computed by SCBN methods.

# <span id="page-5-0"></span>Examples

```
data(sim_data)
SCBN(orth_gene=sim_data, hkind=1:1000, a=0.05)
```
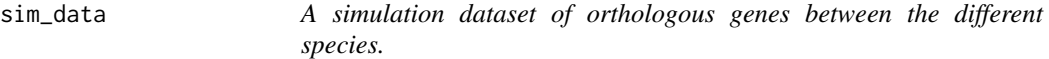

# Description

This data set gives 4149 orthologous genes which include read counts and genes length between the two different species.

# Usage

sim\_data

# Format

A data.frame containing 4149 orthologous genes.

#### Source

Zhou Y, Zhu JD, Tong TJ, Wang JH, Lin BQ, Zhang J(2018, pending publication). A Novel Normalization Method and Differential Expression Analysis of RNA-seq Data between Different Species.

# <span id="page-6-0"></span>Index

∗ datasets orthgenes, [5](#page-4-0) sim\_data, [6](#page-5-0)

generateDataset, [2](#page-1-0)

Iter\_optimal, [3](#page-2-0)

MediancalcNorm *(*Iter\_optimal*)*, [3](#page-2-0)

orthgenes, [5](#page-4-0)

sageTestNew *(*Iter\_optimal*)*, [3](#page-2-0) SCBN, [5](#page-4-0) sim\_data, [6](#page-5-0)